# <span id="page-0-2"></span> **15.4.3.2.4 Test Anything Protocol (TAP)** *Test Driver*

The Test Anything Protocol (**TAP**) is a [Error: Reference source not found.](#page-0-2) The protocol **TAP** Standard is defined at <http://testanything.org/>as modified by Automake. The **TAP** *Test Driver* is called a **TAP** Harness in the **TAP** Standard. **YAML** Standard (http://www.yaml.org/spec/1.2/spec.html)

TAP requires an interfacing *test class* program to output ASCII lines as defined by the [TAP](#page-0-1)  [Protocol.](#page-0-1) The TAP test driver analyses these lines and outputs a log file and Test Results File compatible with the [Error: Reference source not found.](#page-0-0)

## <span id="page-0-1"></span><span id="page-0-0"></span> **15.4.3.2.4.1 TAP Protocol**

A *test case* using the **TAP** protocol must output formatted lines of ASCII text conforming the **TAP** Standard, as modified by Automake. Each line must start in column 1 except for YAML comments which must start in column 2 or more.

A little teminology:

- The *test case* is the name of the script of program generating the **TAP** Protocol compliant data.
- A *test case* executes tests. The result of each test execution is a **TAP** formatted test line, YAML comments and Diagnostics.
- Whitespace  $\langle ws \rangle$  is either a blank, '', or a tab character, \t.
- Where one  $\langle$  ws $\rangle$  is required, many can be used.
- A test line is any line which has an **ok** or **not ok** in column 1.
- All test lines are sequentially numbered, during processing, starting at one (1). The current test line number is the current sequential number.

The format of **TAP** Protocol Element is:

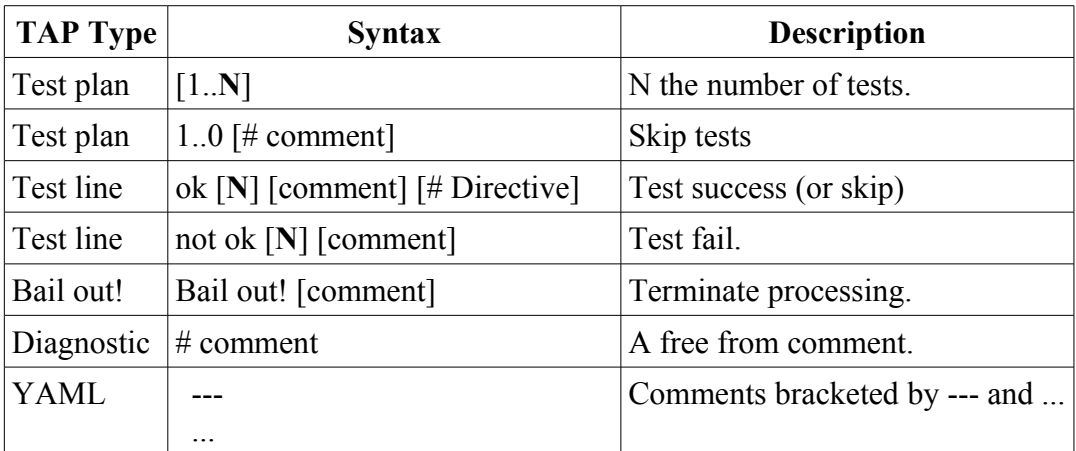

The description of the TAP Protocol Elements is:

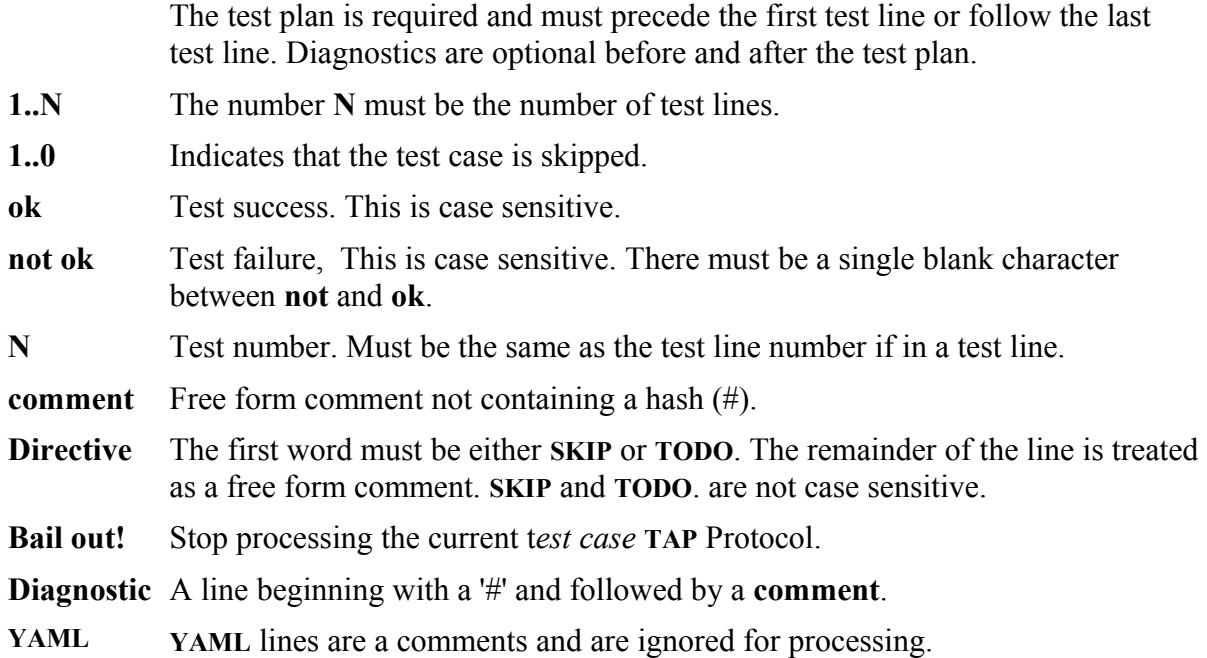

The requirements for satisfying the **TAP** Protocol are:

- By definition the a test line number is formed by incrementing a test line number after each test line with the first test line being one (1). The current test line number is the value of the current number. Note that non-test lines are not counted.
- Test Plans:
	- A Test Plan must be the first non-Diagnostic line or the last line before 0 or more Diagnostic lines, that is, the Test Plan must follow all test lines and **YAML** text.
	- If there is a test plan, **1..N**, where **N** is greater than zero, then if the number of test lines is less than **N**, say k is the last test line, then each **k+1 .. N** missing tests line will be considered as **SKIP**ed. A diagnostic message will be logged.
	- If there is a test plan, **1..N**, where **N** is greater than zero, hen if the number of test lines is greater than **N**, say k is the last test line, then **N+1 .. k** test lines will be accepted and a diagnostic message will be logged.
	- If there is a test plan, **1..0** then the *test case* will be considered as **SKIP**ed and no test lines are required. If any test lines are present then they will be accepted but but the test case will be considered as **SKIP**ed.
- Test Lines:
	- **ok** and **not ok** are case sensitive.
	- If a test line has a number, **N**, it must be separated from the preceding **ok** by <ws>. The number **N** must be the current test line number.
	- The test line **not ok** must have a single blank character between **not** and **ok**.
	- If the test line has a **comment**, then the **comment** must be separated from the preceding **ok** or **N** by <ws>. A **comment** can not have a leading number or an embedded hash character..
- The Directive separator is a hash sign '#'.
- <span id="page-2-0"></span>◦ A Directive must be **SKIP** or **TODO**. Directives are case insensitive. **SKIP** has the same meaning as in [Error: Reference source not found.](#page-2-0)
- **Bail out!**: Must start in column 1 and there must be a single space between **Bail** and **out!**. Any comments must have  $\langle$ ws $\rangle$  between **out!** and the start of the comment. No further tests will be processed for the current *test case*.
- **Diagnostic**: If the first character seen is a hash character, '#', then the line is a comment. There is no comment processing.
- **YAML** comments are comments and are ignored. **YAML** comments can not start in column 1, this includes the bracketing --- and …. The **YAML** brackets must be in a solitary line.
- All input will be logged into a .log file.
- All input which does not satisfy the requirements will be flagged as an error.

A sample of *test case* **TAP** Protocol output is:

```
test line
number N
            1..55
     1 ok
            2 ok 2
    # this is a comment<br>3 not ok 17 comment 3 not ok 17 comment
     4 ok - comment # skip skip reason
 ---
              This is a YAML comment.
              It can be extend across multiple lines.
              '---' and '...' must be on their own line.
                ...
```
And:

- **1..55** is the test plan. The *test case* output is in error because there are only 4 tests. The test plan is optional and can appear as the first or last physical line in the *test case* output.
- Test 3 is in error because N is 17 and not 3.
- Test 4 is a skipped test.
- The YAML comments do not start in column 1 and are multiline.

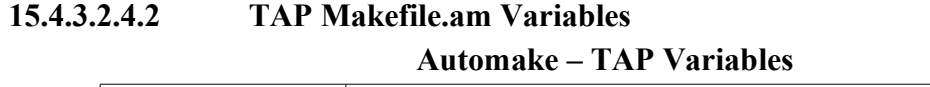

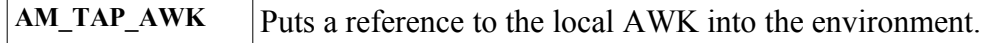

This must be used in the **ext\_LOG\_DRIVER** variable to initiate **TAP** Protocol processing. The only acceptable way to reference the **TAP** Protocol processor is:

TEST LOG DRIVER = env AM TAP AWK='\$(AWK)' \$(SHELL) \ \$(top\_srcdir)/build-aux/tap-driver.sh

## **15.4.3.2.4.3** *Test Harness to TAP Test Driver* **Interface**

Section [Error: Reference source not found](#page-3-0) plus the following *Test Harness* to TAP *Test Driver* Options. The options are input to the TAP driver using the **ext\_DRIVER\_FLAGS** or **AM\_ ext\_DRIVER\_FLAGS** variables, as in ext\_DRIVER\_FLAGS = --comments.

The –**enable-hard-errors** is not supported in the **TAP** Protocol and is ignored.

| --long form=value   | description                                                                                                    |
|---------------------|----------------------------------------------------------------------------------------------------|
| --comments          | Display Diagnostics to the System Administrator monitor.                                                                                                    |
| --diagnostic-string | Change the Diagnostic prefix, '#', with a string of 1 or more<br>characters.                                                                                                    |
| --ignore-exit       | Causes the test driver to ignore the exit status of the test<br>scripts; by default, the driver will report an error if the script<br>exits with a non-zero status. This option has effect also on non-<br>zero exit statuses due to termination by a signal. |
| --merge             | Instruct the test driver to merge the test class standard error<br>into the Test Driver standard output.                                                                                                    |
| --no-comments       | Default: Do not display Diagnostics to the System<br>Administrator monitor.                                                                                                    |
| --no-merge          | Default: Standard error and standard output are not merged.                                                                                                    |

<span id="page-3-0"></span>*Test Harness* **to TAP** *Test Driver* **Options**

#### **15.4.3.2.4.4 TAP** *Test Driver* **to T***est Harness* **Interface**

Results returned are compatible with the Test Results File. The results can be divided into local, dealing with each test line, and global, dealing with the test case. The global results are defined in the Test Results File values of **:recheck:** and **:test-global-result**: and **:copy-inglobal-log:**. The local results are captured in **:test-result:**.

A *test case* can have 1 or more tests. The result of each test is a **TAP** test line. If the test plan is **1..0** then there can be no tests.

In all cases **PASS** is substituted for **ok** and **FAIL** is substituted for **not ok** in the following discussions.

The formation rules to generate these results are:

• **:test-result:** Either **PASS**, **FAIL** or **SKIP** as determined by each test line.The expected Test Results File (.trs) output is given in the following table.

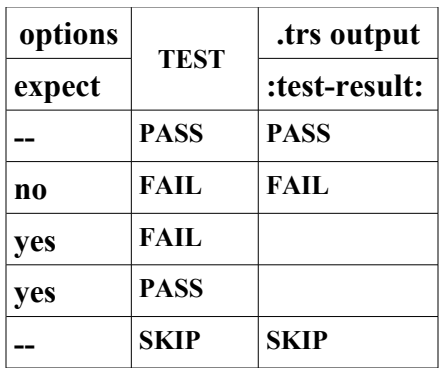

- The global result is the computed cumulative value for all test lines. The global result is considered the *test case* final value. The results are calculated in the following way:
	- If any test line is **not ok** then the global result is **FAIL**.
	- Test lines with **SKIP** are considered as **PASS** when calculating the global result. If all test lines are **SKIP**ed then the test case is considered as **SKIP**ed.
	- For a test plan of **1..N**, if the number of test lines is < **N** then the missing tests are marked as **SKIP** and :test-result: **SKIP** is output.
	- For a test plan of **1..N**, if the number of test lines is > **N** then **N** will be considered as a incorrect number, the test lines will be accepted as if  $N + k$ , where  $k$  is the excess test lines over **N**, then it will be assumed that  $1..N + k$  was given as the test plan..
	- For a test plan of **1..0** the global result will be **SKIP**. **SKIP** trumps **FAIL**. If test lines are included and if any test line is **not ok** the global test result will be **SKIP** not **FAIL**.
	- If all test results are **SKIP** then the global result will be **SKIP,** otherwise a single **XPASS** will cause the global result to be reported as a **FAIL**.
	- In summary

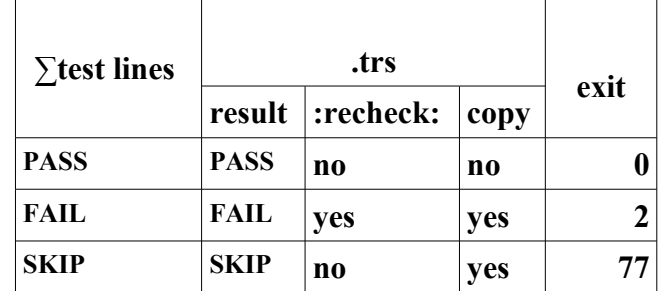

where

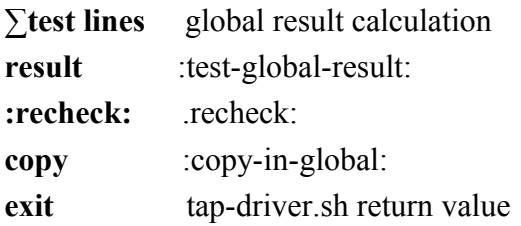

#### **15.4.3.2.4.5** *Test Class* **to TAP** *Test Driver* **Interface**

This is defined as the **TAP** Protocol in [TAP Protocol.](#page-0-1)

- **15.4.4 Parallel** *Test Cases*
- **15.4.4.2.4** *Test Case* **Preprocessing**
- **15.4.4.3** *Test Driver* **to** *Test Case* **Interfaces**
- **15.4.4.4** *Test Case* **to** *Test Driver* **Interface**
- **15.4.5 dejaGnu** *Test Harness*
- **15.5 Use of make**
- **15.6 Examples**